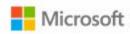

# EPUB in the Browser

#### Ben Walters

Principle Software Engineering Lead at Microsoft ben.walters@microsoft.com

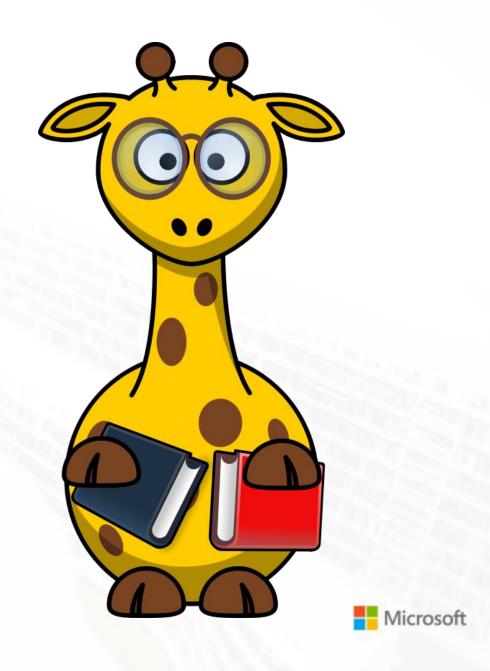

Build "EPUB Reading Systems"?

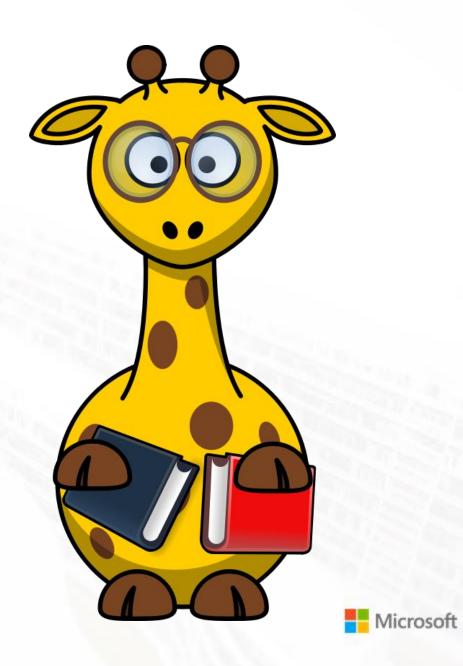

- Build "EPUB Reading Systems"?
- Work for a publisher?

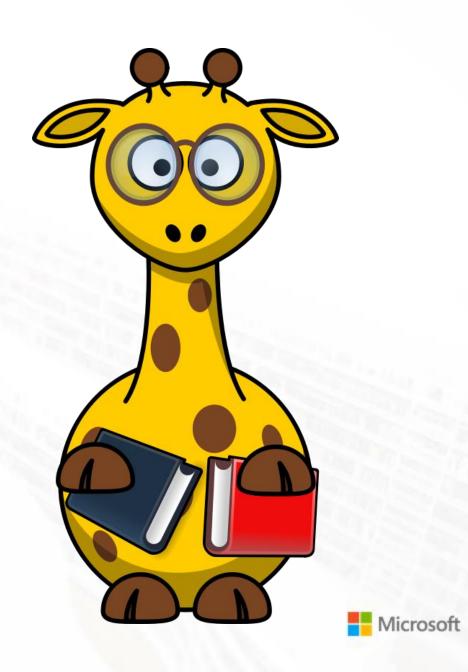

- Build "EPUB Reading Systems"?
- Work for a publisher?
- Develop EPUB production tools?

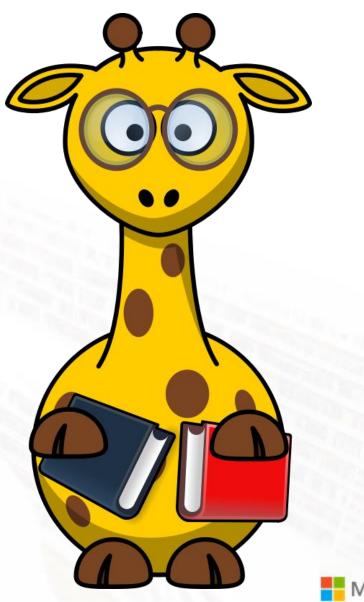

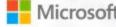

- Build "EPUB Reading Systems"?
- Work for a publisher?
- Develop EPUB production tools?
- Are experts in HTML and CSS?

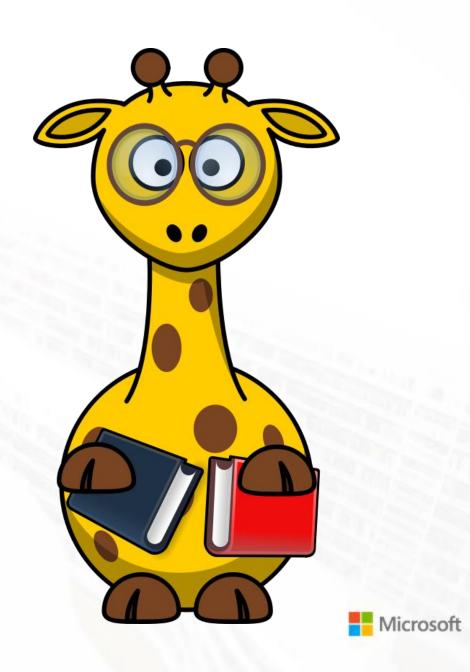

- Build "EPUB Reading Systems"?
- Work for a publisher?
- Develop EPUB production tools?
- Are experts in HTML and CSS?
- Think building an EPUB reader in a browser is crazy?

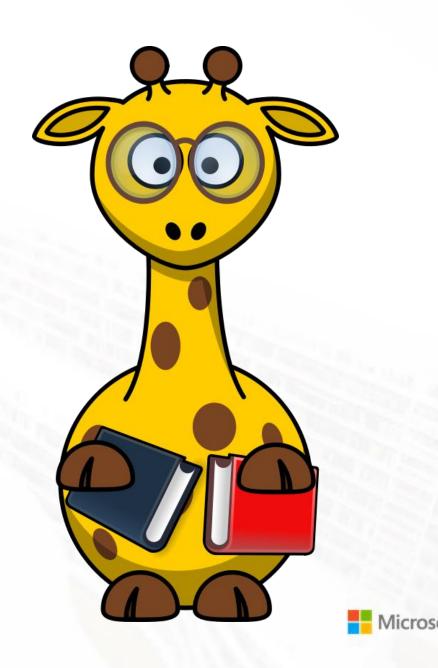

# Agenda

- Blah, blah, Microsoft, books, Edge, blah
- Blah, EPUB, browsers, div, span, blah, blah
- Blah, blah, reading features in the browser, affordances?
- Technology, foo, bar, foobar, toto, tata
- Questions ask me anything (10 minutes)

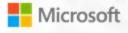

#### Books on Windows 10

#### **Windows 10 Creators Update (April' 17)**

- Buy EPUB books in the Microsoft Store and read them in Edge (US only)
- Open DRM-free reflowable and fixed layout EPUB files in your browser

#### **Fall Creators Update (October' 17)**

- PDF Books
- Annotations and Ink for EPUB and PDF Books

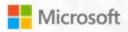

#### Books on Windows 10

#### **Windows 10 Creators Update (April' 17)**

- Buy EPUB books in the Microsoft Store and read them in Edge (US only)
- Open DRM-free reflowable and fixed layout EPUB files in your browser

#### **Fall Creators Update (October' 17)**

- PDF Books
- Annotations and Ink for EPUB and PDF Books

#### **Spring Creators Update (April '18)**

- Media overlays
- UX update (Microsoft Fluent Design)
- Page numbers and go to page
- Grammar tools
- Notes panel
- Fixed layout improvements
- Share my page

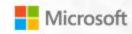

# Coming (very) soon

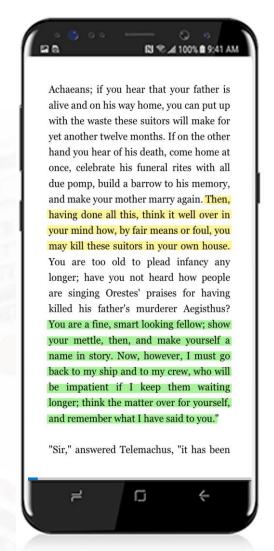

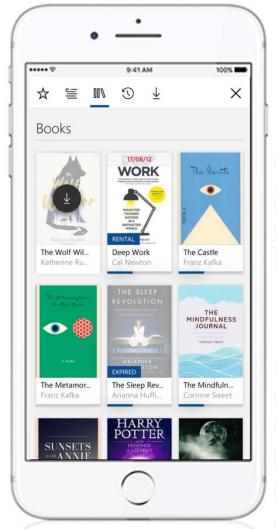

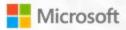

# But enough about Edge...

#### How to read the next slides

- © This works great in the browser
- This might be good or bad, depending on how you look at it
- ⊗ This is not so good in the browser

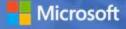

#### EPUB "in the Browser"?

### Several options to integrate an EPUB reader into a browser ©

- Extensions
- Web sites and "web readers"
- Progressive Web Apps
- Browsers themselves (Microsoft Edge, Yandex Browser)

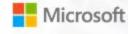

# Where do I find my books?

### Books you've purchased appear in the Hub in Edge

- It's just like reading list and bookmarks, only different ⊕
- Users don't open web browsers while offline ⊗

## An offline library in an online app

■ Downloading books ≠ downloading web content ⊕

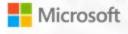

## No time to import

- Users expect amazing performance in a browser—the race is on to show the first page of content ☺
- EPUB (+ZIP) isn't designed for <u>streaming</u> ⊗

#### 

- Reduced seek accuracy or disabled seek bar
- Delayed feature detection for EPUB2

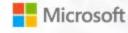

# Navigation

- Works like any web page ⊕
- Organize books in tabs next to web pages and PDF documents ©
- Use multiple windows to see different chapters side by side ©
- You can read offline\* ⊕

\*Sometimes. If you open a local file or if your cache headers permit it, you can get back to your book offline. However, it's tough to get users to launch a web browser without an internet connection. See PWAs.

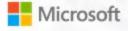

## Reminder: you can already read in the browser

#### Familiar ways to read ©

- Fixed layout content: <u>EPUB</u> and <u>PDF</u>
- Reflowable content: <u>EPUB</u> and <u>reading view</u>

#### It's not obvious how EPUB readers should interact with some browser features

- Address bar, back, forward and refresh
- Bookmarks vs. bookmarks
- Extensions

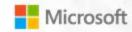

# F12 and you ©

- No setting to enable debugging tools—just press F12
- Tweak your content or styles and see layout updates in real-time
- Inspect the accessibility tree of the EPUB Reader and your book

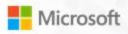

# Let's wrap things up Microsoft

# Recap: EPUB in the Browser is awkward!

- Online vs. offline is not obvious...how do I get back to my books?
- EPUB isn't designed for streaming
- Bookmarks vs. bookmarks
- Reading lists, reading view, reading books, reading confusion

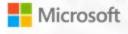

# Recap: EPUB in the Browser is awesome!

- Reading books from the web works great—no download step required
- Organize books in tabs like any web page or PDF document
- Build on the latest browser innovation
- No-hassle content debugging

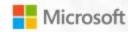

# Technology quick fire

#### The EPUB reader in Microsoft Edge is built with

- HTML5, TypeScript -> ECMAScript 2017, SASS -> CSS
- Visual Studio 2017 and Visual Studio Code
- C++ EPUB parser and content streaming
- Native (XAML) User Experience
- CSS Regions to layout reflowable pages
- CFI as an internal location identifier

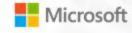

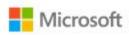

# Questions?

#### Ben Walters

Principal Software Engineering Lead at Microsoft ben.walters@microsoft.com